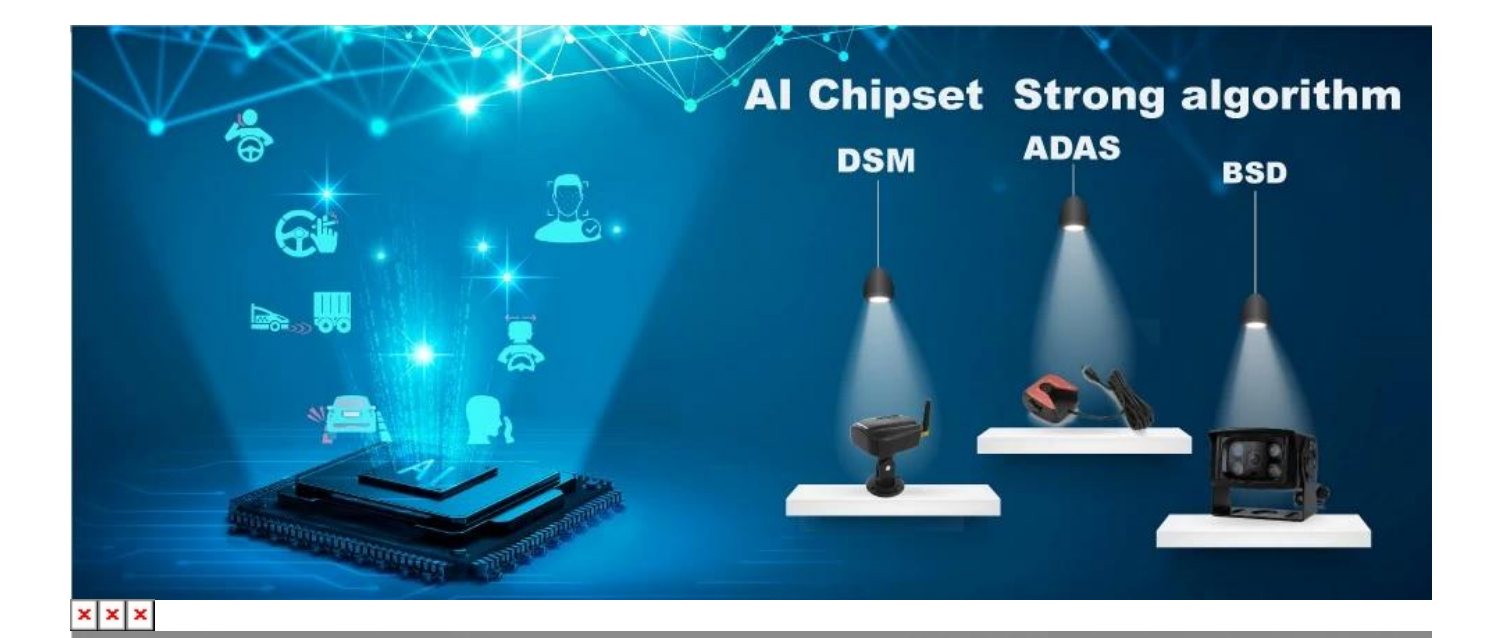

# **Integrated DSM camera & DSM algorithm**<br>Dangerous driving behaviors detection: Fatigue (eye closed, yawning),<br>Distraction, Smoking, Calling, driver abnormality, etc.

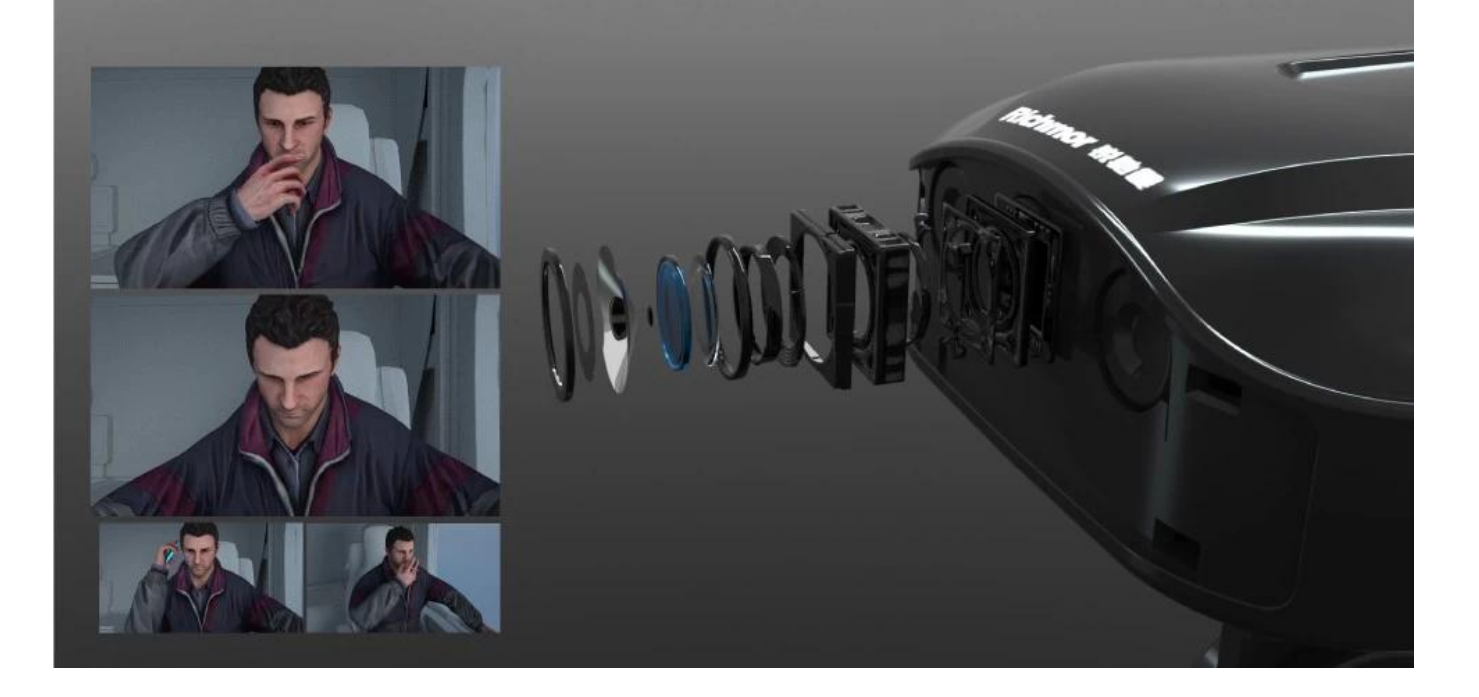

## **Integrated ADAS algorithm**

Connect ADAS camera, for LDW, FCW, PCW...

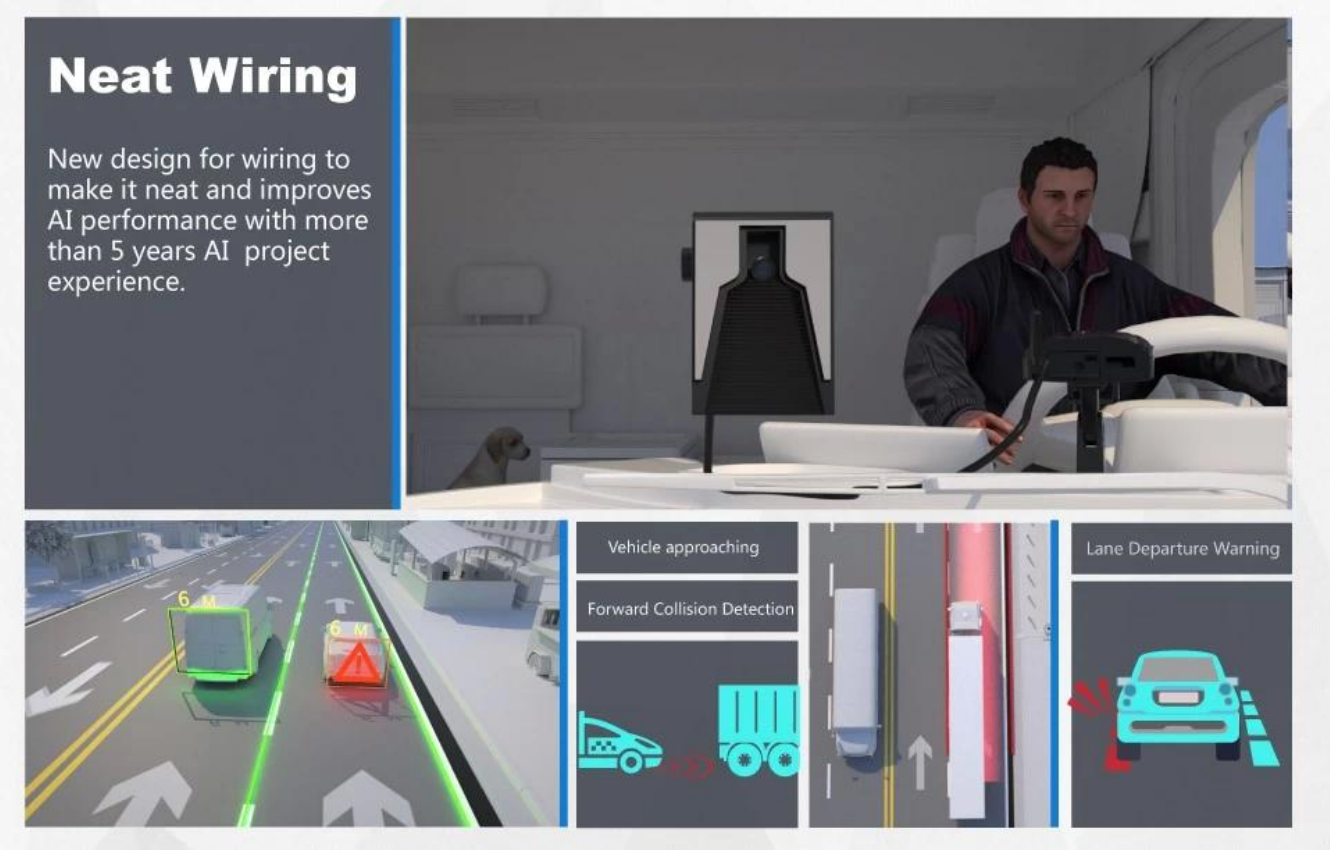

 $\langle$  img src = "https://cdn.b2b.yjzw.net/files/123/img/2024/01/10/202401101605060120435.jpg" width  $=$  "100%" />

#### **Dual SD cards recording, seamless loop recording**

Dual Sd cards storage, max 512GB each. Support hot swap.

 $x \mid x$ 

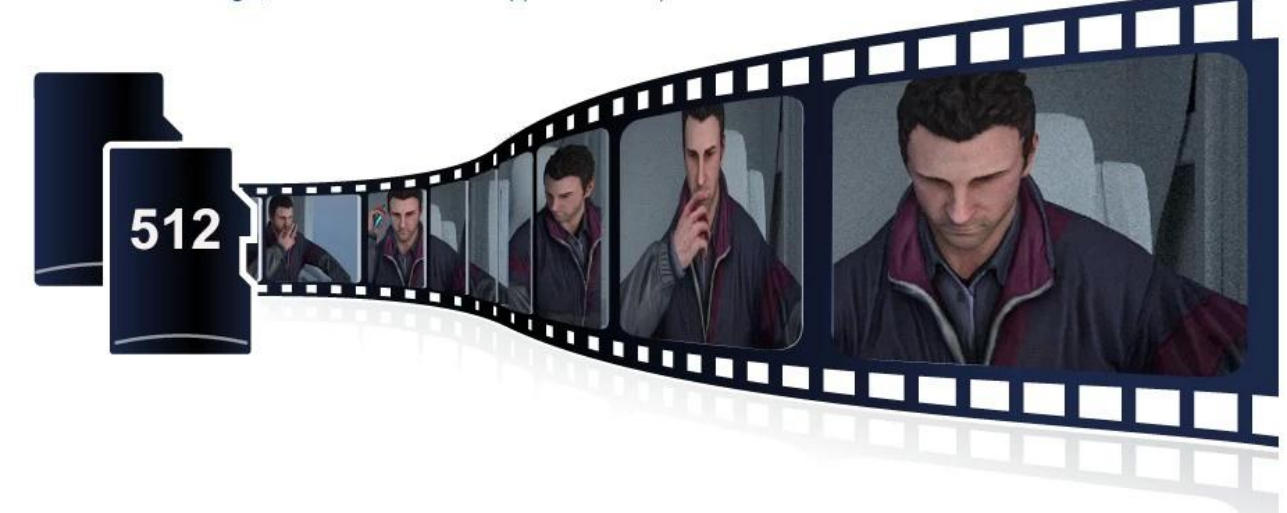

### **Build-in Mic and Speaker**

Integrated MIC and speaker, for voice two-way intercom, voice alarm reminder, TTS Broadcast,

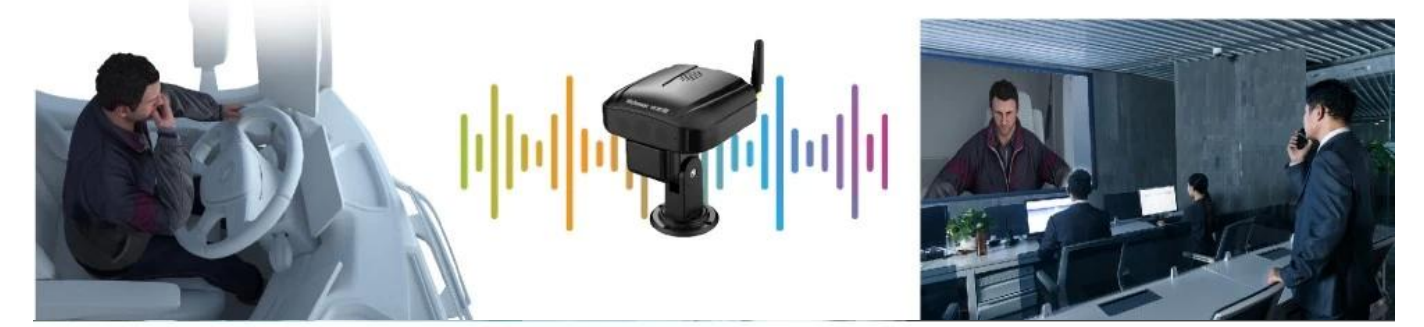

#### 4G + GPS + G-SENSOR + ADAS + DSM + speaker + MIC

Super mini size, easy installation and short wiring to save time and cost of labors.

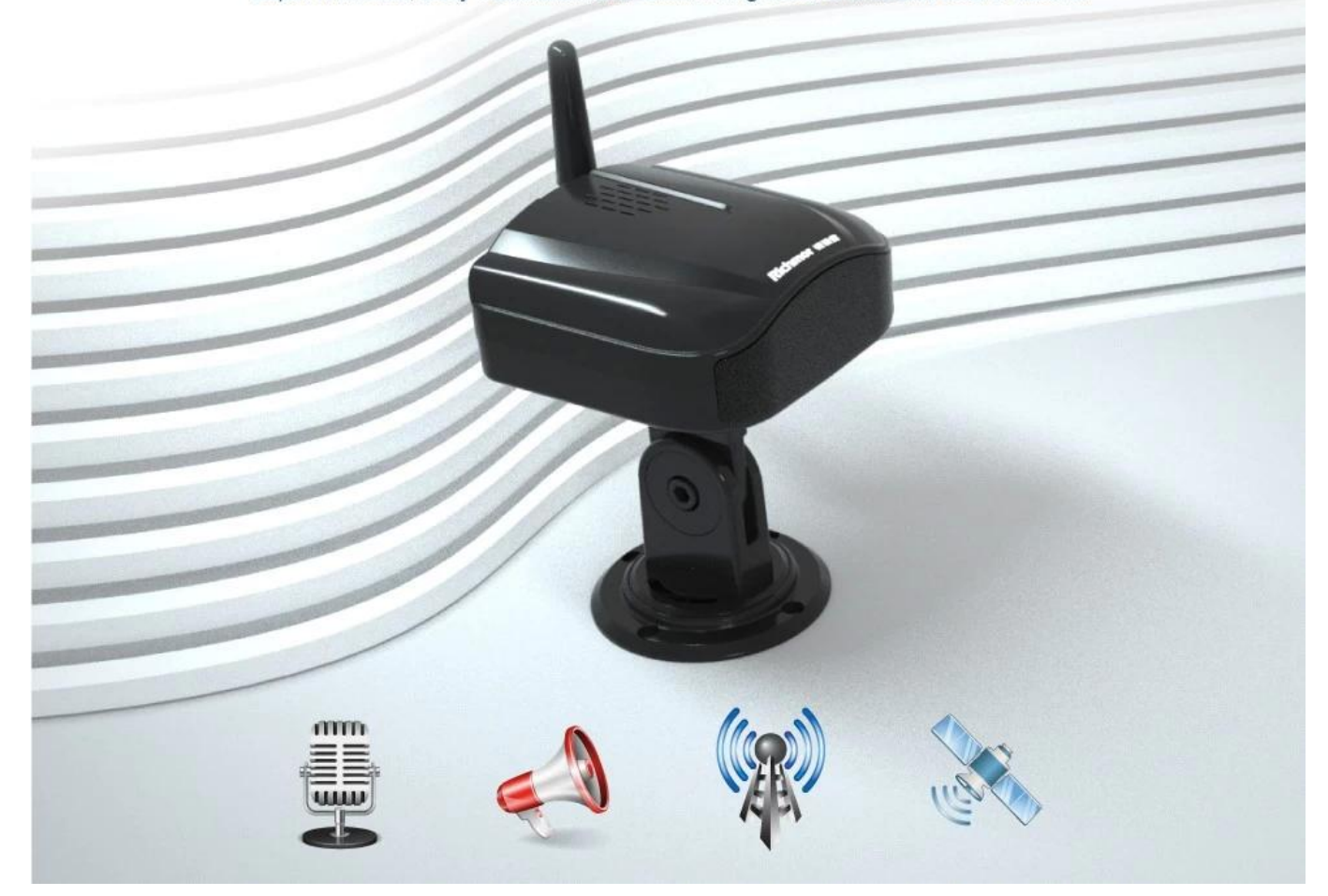

## **Build-in GPS Tracking**

Manage speed, location, time and route Support module abnormality and antenna abnormality alarms Support navigation route departure and area entry and exit alarm 16 route lines and areas saved supported

# **Build-in 4G**

Ñ.

Integrated 4G full Netcom communication module for remote monitoring and management